# Building Websites With Nikola

### by Aaron Yong for Sept 2023 DES JS/Py/Rb Meetup

# Agenda

- 1. Motivation
- 2. What is Nikola?
- 3. (For existing devs) Maintenance
- 4. Basic Website
- 5. Adding a Blog
- 6. Learn More

### Motivation

I wanted to get back into Python.

A desire to impart beginner-friendly introduction to web development.

I'm evaluating Nikola for commercial use.

…needed a main presentation because I forgot to ask the community.  $\bullet$ 

## What is Nikola?

A headless static site generator.

- **● Headless:** no front-end user interface to manage web pages, theming
- **● Static Site Generator:** the "old fashioned web" where each page is its own HTML file
	- Lighter-weight
	- Unsuitable for building web applications (see: Node.js, Ruby on Rails, Django, etc.)

## What is Nikola?

"Batteries included"

- Blog (comments, tags, archives, RSS)
- Image galleries
- L10n support
- GitHub Pages deployment (official quide)

Pre-built themes: <https://themes.getnikola.com/>

• Supports custom themes

## What is Nikola?

"Batteries included"

- Blog (comments, tags, archives, RSS)
- Image galleries
- L10n support
- GitHub Pages deployment (official quide)

Pre-built themes: <https://themes.getnikola.com/>

• Supports custom themes

### Maintenance (minor headaches)

Sorry this isn't a tutorial (future talk?).

I'll use my own website as a demo.

Last time I touched the website was ~3 years ago.

The stuff that broke wasn't Nikola.

It was my custom Docker / VS Code Dev Container.

### Basic Website

### <https://aarony.dev>

**Responsive**: adapts to different screen sizes

(iPad view on the right)

讚惨

**Resume** hello@aarony.dev

### Aaron builds solutions

I help clients deliver compelling digital experiences through software development and design.

#### Have something in mind? Let's chat.

© 2023 Aaron Yong. Built with Nikola. Designed with Figma.

# Tinker Time!

What should we expect to see?

- Very quick conf.py walkthrough
- Nikola's automatic rebuild
- Developer experience
	- HTML file input
- Some basic Git commands

● (Hopefully) deploying the changes!

## Adding a Blog

#### <https://aarony.dev>/posts

Not deployed yet, but we'll try!

(iPad view on the right)

#### 讚惨

Resume  $\blacksquare$  hello@aarony.dev

#### **A Second Blog Post**

Aaron Yong

2023-09-06 23:26 Write your post here.

#### **Hello From DES Meetup**

Aaron Yong

#### 2023-09-04 23:43

Hello world from the Dev Edmonton Society's JS/Py/Rb Meetup!

I deployed this post while presenting to a live audience. We covered the basics of Nikola, and then proceeded to demonstrate the ease of enabling blog-style posts to a Nikola-built website.

The slides I created for the presentation can be found here. Whether you're a seasoned web developer; someone coming from a data science, machine learning, or artificial intelligence background: or just a curious onlooker. I hone Nikola inspires you to create

#### Have something in mind? Let's chat.

© 2023 Aaron Yong, Built with Nikola, Designed with Figma.

# Tinker Time!

### What more should we expect to see?

- Re-adding blog functionality
- Developer workflow
	- Markdown input
	- Draft/published status
- Fixing CSS

● (Hopefully) deploying the changes!

### Learn More

### Nikola Official Links

- <https://getnikola.com/>
- **[Getting Started](https://getnikola.com/getting-started.html)**
- **•** [The Nikola Handbook](https://getnikola.com/handbook.html)

#### Web Development Resources

- [Mozilla Developer Network \(MDN\)](https://developer.mozilla.org/en-US/)
	- Guide: [Learn Web Development](https://developer.mozilla.org/en-US/docs/Learn)
- Can I Use...?
	- Browser compatibility checker
- [GitHub Pages Documentation](https://docs.github.com/en/pages)
	- **[Custom Domain Configuration](https://docs.github.com/en/pages/configuring-a-custom-domain-for-your-github-pages-site/about-custom-domains-and-github-pages)**

# Thank you! Questions?

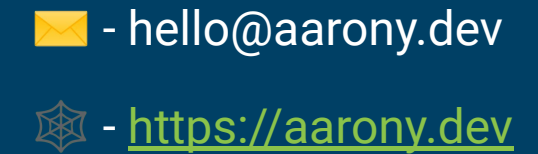